The EUMETSAT<br>Network of Satellite Application Facilities

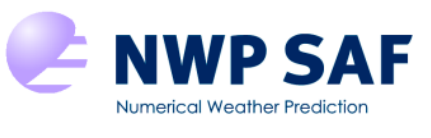

Associate Scientist mission (AS09\_01) report Document NWPSAF-MO-VS-040 Version 1.0 November 2009

# TELSEM: a Tool to Estimate Land Surface Emissivities at Microwave frequencies

F.Aires<sup>1</sup>, C.Prigent<sup>2</sup>, F.Bernardo<sup>3</sup>, C.Jiméne $z^2$ , R.Saunders<sup>4</sup> and  $P. Brune<sup>5</sup>$ 

1 LMD / IPSL and LERMA, CNRS, Paris, France <sup>2</sup> LERMA, CNRS, Paris, France <sup>3</sup> LMD / IPSL / CNRS, Paris, France  $<sup>4</sup>$  Met Office, Exeter, UK</sup> <sup>5</sup> Météo-France Lannion, France

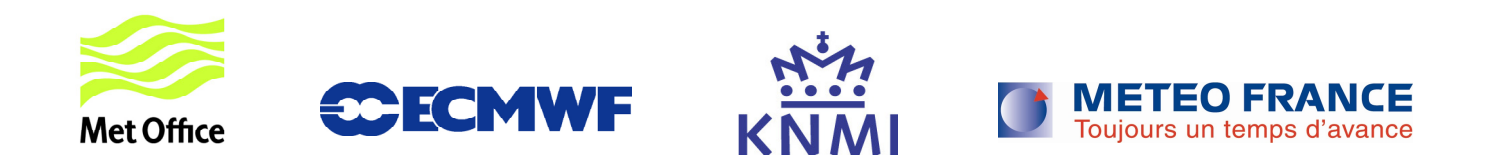

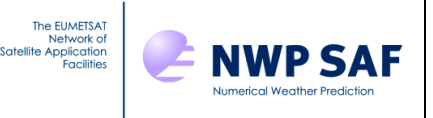

# TELSEM: a Tool to Estimate Land Surface Emissivities at Microwave frequencies

F.Aires, C.Prigent, F.Bernardo, C.Jiménez, R.Saunders and P.Brunel

This documentation was developed within the context of the EUMETSAT Satellite Application Facility on Numerical Weather Prediction (NWP SAF), under the Cooperation Agreement dated 1 December, 2006, between EUMETSAT and the Met Office, UK, by one or more partners within the NWP SAF. The partners in the NWP SAF are the Met Office, ECMWF, KNMI and Météo France.

Copyright 2010, EUMETSAT, All Rights Reserved.

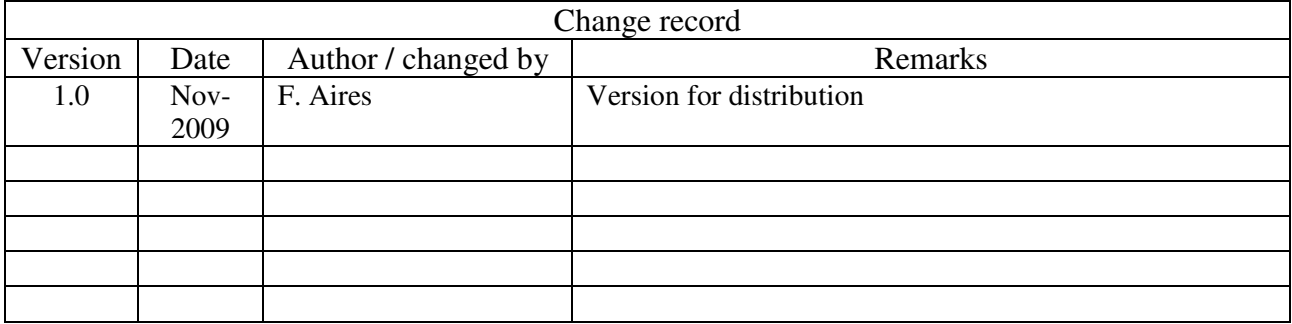

# **Table of Contents**

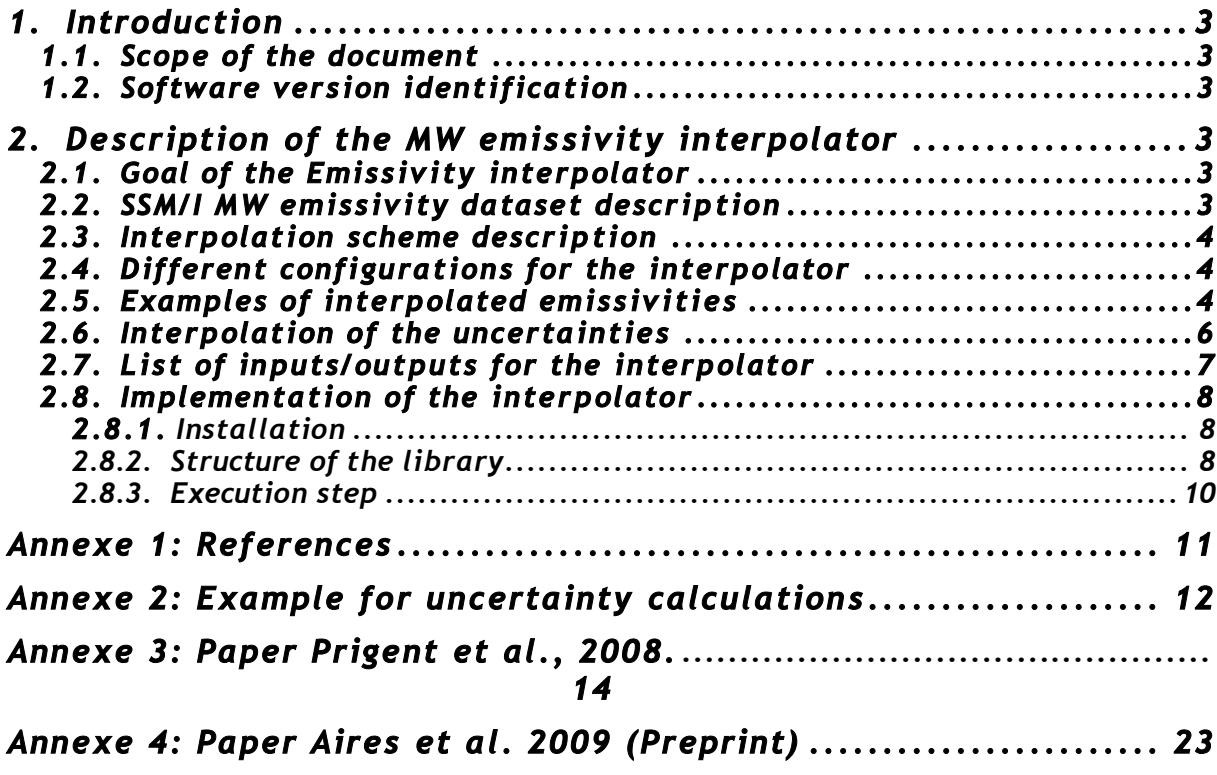

### **1. Introduction**

#### **1.1.Scope of the document**

This document describes a microwave emissivity interpolator attached to RTTOV, along with the emissivity climatology to which it is anchored. It provides the necessary technical information for the user who wishes to use this tool.

#### **1.2.Software version identification**

The current version of the softwave is 1.0.

## **2. Description of the MW emissivity interpolator**

#### **2.1.Goal of the Emissivity interpolator**

The goal of the emissivity interpolator is to provide a first-guess of the microwave emissivity for simulation purposes of MW satellite observations, for its use in inversion algorithms, and as a tool for variational assimilation.

The interpolator is originally designed for frequencies between 19 and 85 GHz. However, it can still be used for lower or higher frequencies. Tests have shown that it is beneficial down to 10 GHz or up to 190 GHz. For example, it has been shown very valuable at AMSU-B frequencies.

#### **2.2.SSM/I MW emissivity dataset description**

The interpolator is anchored to a monthly-mean climatology of emissivities calculated from SSM/I observations at SSM/I frequencies (19, 22, 37 and 85 GHz for vertical and horizontal polarizations, except for 22 GHz which is vertical only ), with a spatial resolution of 0.25°x0.25° at the equator (equal area grid). This climatology has been computed by averaging 8 years of SSM/I monthly-mean emissivities (from 1993 to 2000, see references in annexe 1). This climatology is distributed with the emissivity interpolator. The ASCII files content is described in the following table:

| Cell number | Number of the cell in the $0.25^{\circ} \times 0.25^{\circ}$ equal-area grid |
|-------------|------------------------------------------------------------------------------|
| Emis19V     | Emissivity at 19 GHz for vertical polarization                               |
| Emis19H     | Emissivity at 19 GHz for horizontal polarization                             |
| Emis22V     | Emissivity at 22 GHz for vertical polarization                               |
| Emis37V     | Emissivity at 37 GHz for vertical polarization                               |
| Emis37H     | Emissivity at 37 GHz for horizontal polarization                             |
| Emis85V     | Emissivity at 85 GHz for vertical polarization                               |
| Emis85H     | Emissivity at 85 GHz for horizontal polarization                             |
| VAR Emis19V | Variance <sup>1</sup> of the emissivity at 19 GHz V used as uncertainty      |
| VAR Emis19H | Variance of the emissivity at 19 GHz H used as uncertainty                   |

*<sup>1</sup>* Please note that the original climatology files provide the variance of the emissivity uncertainties but that the interpolator converts right away, during the reading of this to the emissivity uncertainty standard-deviation.

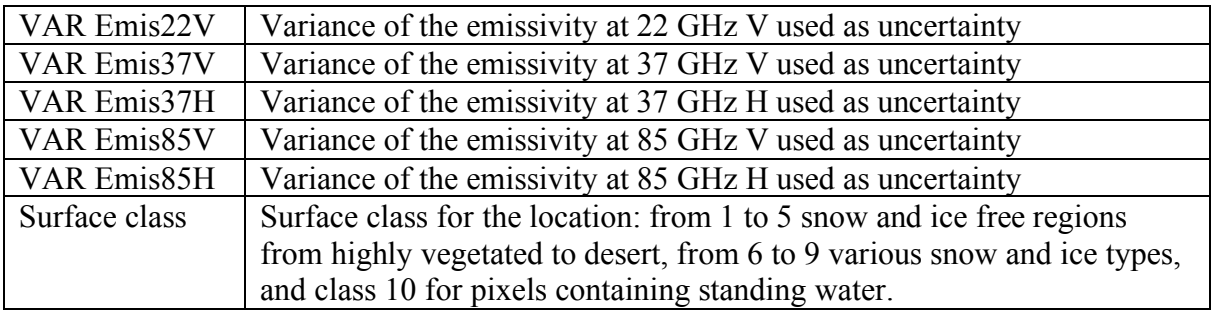

A file (correlations.txt) is also distributed to provide the 7×7 correlation matrices of the SSM/I emissivity uncertainties.

#### **2.3.Interpolation scheme description**

See annexe 3.

#### **2.4.Different configurations for the interpolator**

Four configurations have been considered for the emissivity interpolator to facilitate and optimize its use, depending on the various applications that can utilize the interpolator. These 4 configurations are:

• **IND SING**: when the location and frequency are specified, the interpolator uses an INDividual atlas-pixel (i.e. nearest location in the equal-are grid), and estimates a SINGle frequency emissivity.

→ *emis\_interp\_ind\_sing*(lat, lon, theta, freq, atlas, ev, eh, stdv, stdh, verb)

• **INT** SING: In this configuration again, only one frequency is considered but the interpolator INTegrates multiple atlas pixels taking into account the resolution that is specified. If the spatial resolution is higher than the  $0.25^{\circ}$  x $0.25^{\circ}$  spatial resolution of the initial dataset, the pixels that fall into the new spatial grids are averaged. If the spatial resolution is lower than the  $0.25^{\circ}x0.25^{\circ}$  initial spatial resolution, the nearest pixel is considered.

→ *emis* interp int sing(lat, lon, resol, theta, freq, atlas, ev, eh, stdv, stdh, verb)

- **IND MULT**: The nearest atlas-pixel is used here to interpolate at MULTiple frequencies.
	- → *emis* interp ind mult(lat, lon, theta, freq, n\_chan, atlas, ev, eh, std, verb)
- **INT MULT**: The INTegration of the atlas-pixels is used to interpolate MULTiple frequencies.

→ *emis interp int sing*(lat, lon, resol, theta, freq, atlas, ev, eh, std, verb)

#### **2.5.Examples of interpolated emissivities**

In the following figures, the INT MULT interpolator configuration is used to estimate the emissivities at 15, 25, 38, 60 and 90 GHz at vertical polarization.

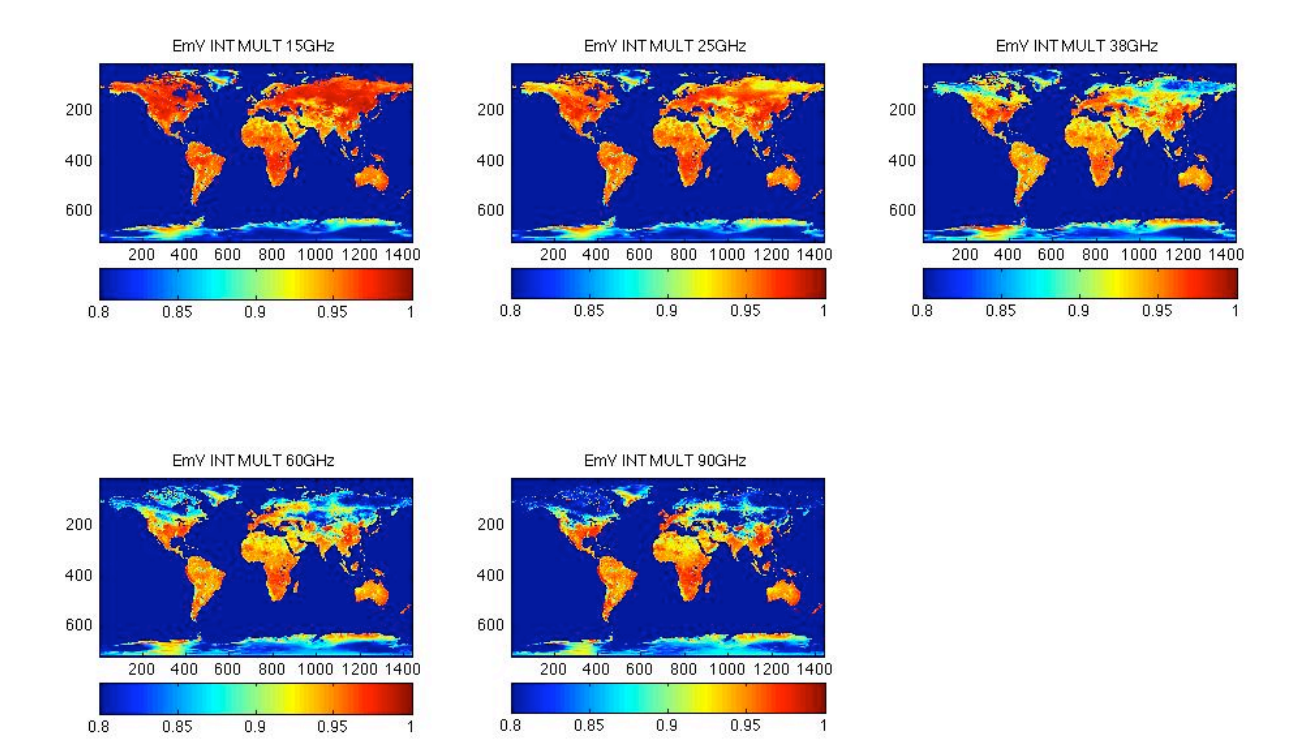

The next figures give examples of emissivity estimates for 30 GHz at vertical polarization for horizontal resolutions, from left to right, of  $0.25^{\circ} \times 0.25^{\circ}$ ,  $1.0^{\circ} \times 1.0^{\circ}$  and  $2.5^{\circ} \times 2.5^{\circ}$ ; top 3 maps are for the IND configuration (nearest atlas-pixels), and bottom 3 maps are for the INT configuration (i.e., integration of the atlas pixels).

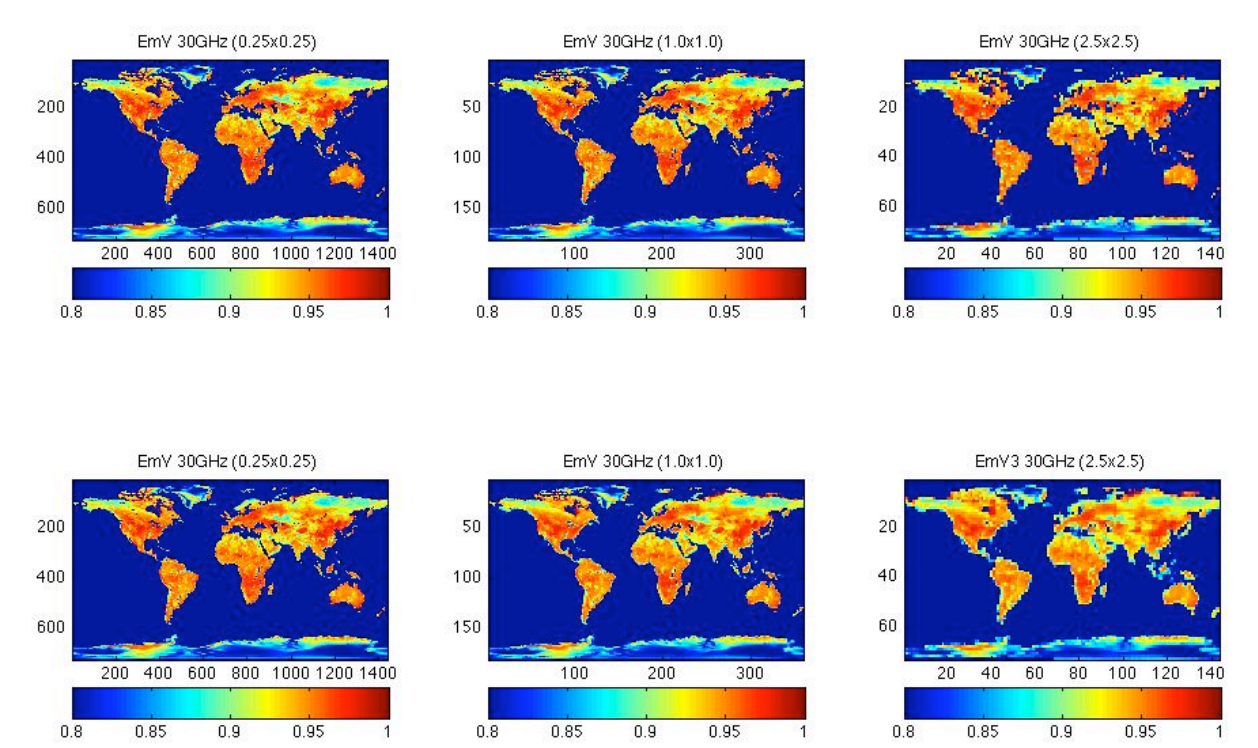

#### **2.6.Interpolation of the uncertainties**

Let  $EM_{SSMI}(6)$  be the 6-channels SSM/I emissivities from the atlas (19V, 37V, 85V, 19H, 37H and 85H). The goal of the emissivity interpolator is to estimate a new emissivities  $EM<sub>NEW</sub>(f)$  at frequency f. The first half of  $EM<sub>NEW</sub>$  is for vertical and the second half for horizontal polarizations. How is the new uncertainty covariance matrices computed?

In order to estimate the emissivities at new frequencies (and scanning angle and polarization), the interpolator uses a (f×6) matrix, FIM, such that:

 $(EmV; EmH) = FIM \cdot EM_{SSMI}$ 

From the SSMI atlas, we have the 6×6 correlation matrix:

 $COR<sub>SSMI</sub>(6,6)$ 

for the uncertainties on the 6 SSMI channels and the associated vector of uncertainty standard deviation is defined by:

 $STD<sub>SSMI</sub>(6)$ 

The covariance matrix of the new emissivity uncertainties can be estimated using:

 $COV_{SSMI} = STD'_{SSMI} \cdot COR_{SSMI} \cdot STD_{SSMI}$ 

The covariance matrix of the new emissivity uncertainties can be estimated using:

 $COV<sub>NEW</sub> = FIM' \cdot COV<sub>SSMI</sub> \cdot FIM = FIM' \cdot STD'<sub>SSMI</sub> \cdot COR<sub>SSMI</sub> \cdot STD<sub>SSMI</sub> \cdot FIM$ 

In order to better explain this process, an example of such computations is given in Annexe 2.

The following figure gives the uncertainty estimates for interpolation at 15, 25, 38, 60 and 90 GHz.

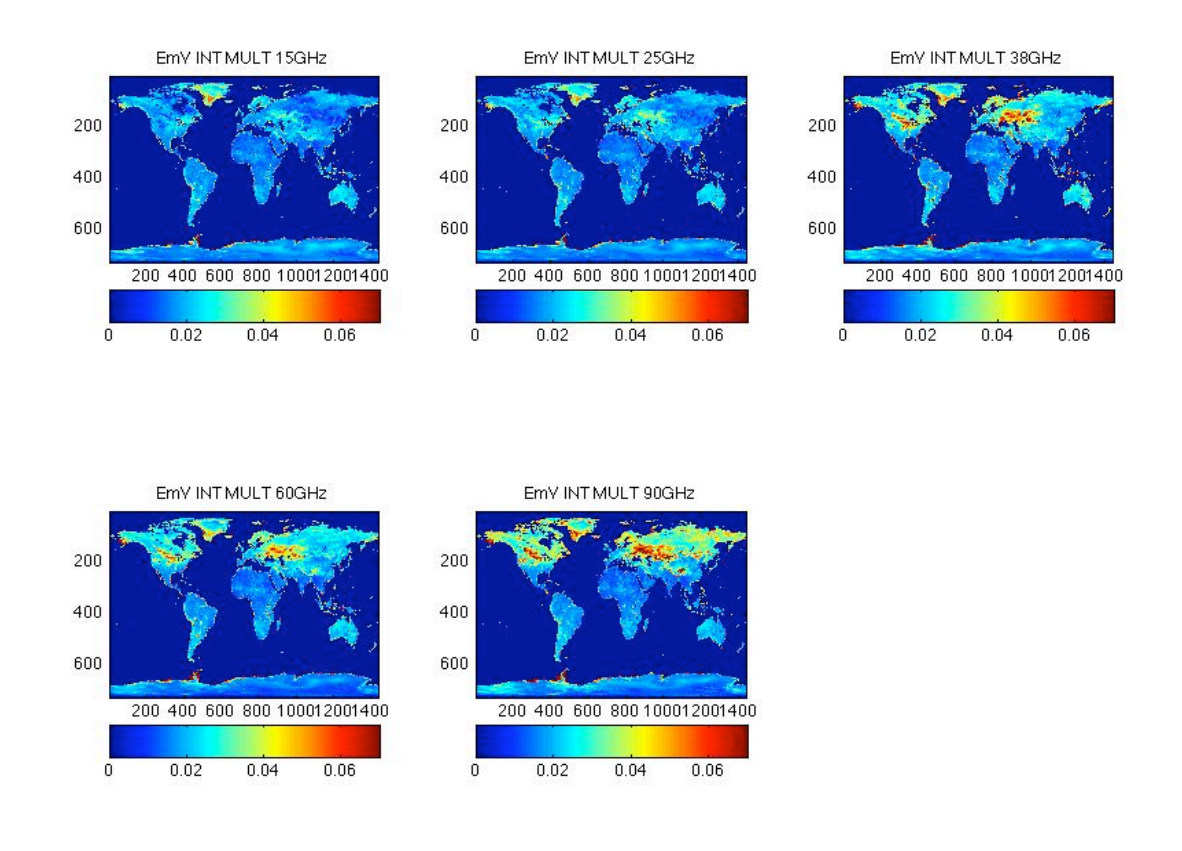

#### **2.7.List of inputs/outputs for the interpolator**

Real Latitude: [-90; 90] Real Longitude: [0; 360] Real Theta [0; 60°] *! Incidence angle* Real freq[19; 85] *!(in GHz) Freq to interpolate. It is possible to use lower/higher freq. ! -----For individual freq interpolations* Real ev, eh, stdv, stdh *! Interpolated emissivities with uncertainties (emis are between 0-1) !----- For multiple freq interpolations* Real resol *! Horizontal resolution for the user* Integer n\_chan=5 *!Number of channel to interpolate* Real ev(5), eh(5), std(2\*5,2\*5) *!Interpolated emissivities with uncertainties* Real freq2(5) *!Frequencies for the interpolation*

#### **2.8.Implementation of the interpolator**

#### **2.8.1.** Installation

The atlas (12 monthly-mean emissivity files and the correlations file) can be copied in any location. The library needs to be compiled with

g95 -c mod\_mwatlas.f90

The compilation of the Fortran code, *test*, that will ask for the library needs to be compiled with:

g95 -o test mod\_mwatlas.o test.o

 A make file is provided (make, make clean, make test). The user needs to edit the makefile code to for their local compiler and flags.

The make test launches a ndiff command to verify that the computation done by the interpolator is similar to a test reference case (see makefile). To this purpose, the user needs to check that the "ndiff" command is installed in its machines (this is similar to the usual "diff" command but with the possibility to introduce a threshold).

The compilation has been tested using Nag, g95, gFortran et Ifort compilers on Linux and Mac machines (64bytes).

2.8.2. Structure of the library

At the hart of the library is the structure Atlas emis mw that represents the microwave emissivity atlas. This structure is composed by:

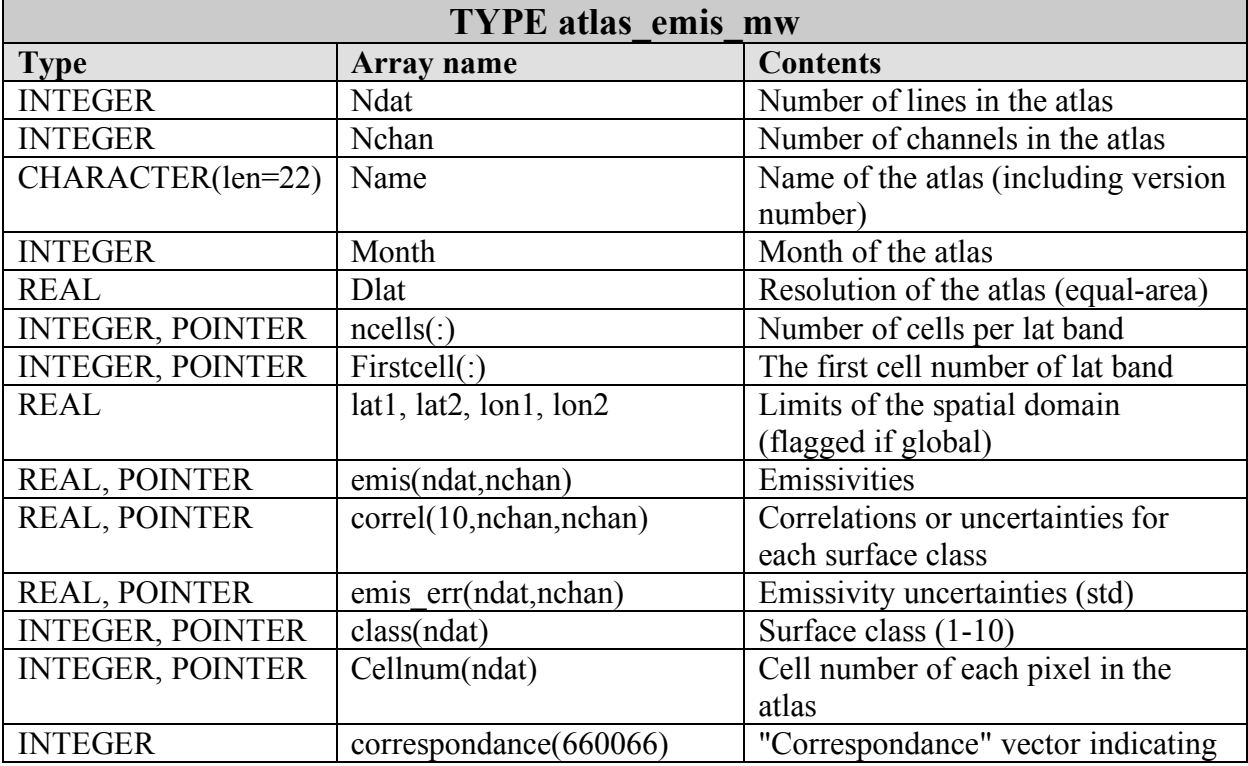

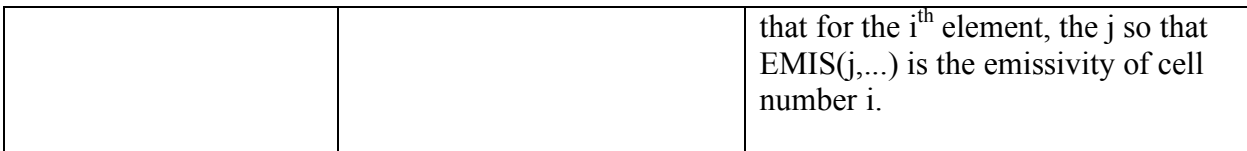

The codes are in a library  $\kappa$  mod mwatlas.f90 ».

- SUBROUTINE **rttov\_readmw\_atlas**(dir,month,atlas,error\_status,lat1,lat2,lon1,lon2) These routines read the emissivity atlas, including the emissivities, the associated standard deviations for uncertainties and the correlation matrices for uncertainties for each surface type (see files in section 2.2). The user can specify a zone (lat1, lat2, lon1 and lon2) to download only a limited amount of the atlas.
- SUBROUTINE **equare**(DLAT,NCELLS,FIRSTCELL) This routine computes the number of cells and the first cell number for each latitude band. This procedure is for equal-area grids such as for the SSM/I microwave atlas provided in this package. As an example, for a  $0.25^{\circ}x0.25^{\circ}$  equal-area grid, there are 720 latitude bands, NCELLS(720) gives the numbers of pixels for each band, and FIRSTCELL(720) gives the cell number of the first pixel in a latitude band.
- FUNCTION **calc\_cellnum**(lat,lon,atlas) This routine computes the cell number from the lat and lon. This procedure uses the NCELLS included in the atlas, and computed once and for all by routine EQUARE during the atlas reading (rttov readmw atlas).
- SUBROUTINE calc\_cellnum\_mult(lat,lon,resol,atlas,cell\_num\_mult,nb\_cell) This routine is similar to function CALC\_CELLNUM but it computes the list of cell numbers from the latitude, longitude and resolution (desired spatial resolution of the outputs). Gives for each cell of the new grid the cell numbers of the pixels in the initial grid to be averaged. This routine uses the NCELLS and FIRSTCELLS included in the atlas.
- SUBROUTINE **interp\_freq2**(emiss19,emiss37,emiss85,f,emiss,an,bn,cn) This routine computes the linear interpolation of emissivity given the frequency and the atlas values for that cell number.
- SUBROUTINE **emis** interp(lat,lon,theta,freq,classe,ev,eh,emiss interp v,emiss interp h) This routine performs the interpolation of emissivity in angle and frequency.
- SUBROUTINE **emis\_interp\_ind\_sing**(lat,lon,theta,freq,atlas,ev,eh,stdv,stdh,verb) Interpolates emissivity for: IND: individual atlas-pixel SING: singular channel
- SUBROUTINE **emis\_interp\_int\_sing**(lat,lon,resol,theta,freq,atlas,ev,eh,stdv,stdh,verb) Interpolates emissivity for: INT: integrate atlas-pixel SING: singular channel
- SUBROUTINE **emis** interp ind mult(lat,lon,theta,freq,n chan,atlas,ev,eh,std,verb) Interpolates emissivity for: IND: individual cell number atlas-pixel MULT: multiple channel
- SUBROUTINE **emis** interp int mult(lat,lon,resol,theta,freq,atlas,ev,eh,std,verb) Interpolates emissivity for: INT: integrate atlas-pixel

MULT: multiple channel

2.8.3. Execution step Please, see example in file test.f90

# **Annexe 1: References**

- Prigent, C., E. Jaumouille, F. Chevallier, and F. Aires, A parameterization of the microwave land surface emissivity between 19 and 100 GHz, anchored to satellite-derived estimates, IEEE TGRS, 46, 344-352, 2008.
- Prigent, C., F. Aires, and W. B. Rossow, Land surface microwave emissivities over the globe for a decade, Bul. Amer. Meteorol. Soc., doi:10.1175/BAMS-87-11-1573, 1573- 1584, 2006.
- Prigent, C., Microwave emissivity in arid reagions, what can we learn from satellite observations?, Chap. 4.5 in "Thermal Microwave Radiation - Applications for Remote Sensing", Matzler, C., P.W. Rosenkranz, A. Battaglia, and J.P. Wigneron (eds.), IEE Electromagnetic Waves Series 52, London, UK, 2006.
- Prigent, C., Passive microwave emissivity in vegetated reagions as directly calculated from satellite observations, Chap. 4.6, in "Thermal Microwave Radiation - Applications for Remote Sensing", Matzler, C., P.W. Rosenkranz, A. Battaglia, and J.P. Wigneron (eds.), IEE Electromagnetic Waves Series 52, London, UK, 2006.
- Prigent, C., J. Munier, B. Thomas, and G. Ruffié, Microwave signatures over carbonate sedimentary platforms in arid areas: Potential geological applications of passive microwave observations?, Geophys. Res. Let., 32, L23405, doi:10.1029/2005GL024691, 2005.
- Karbou, F., and C. Prigent, Calculation of microwave land surface emissivity from satellite observations: validity of the specular approximation over snow-free surfaces? IEEE Geoscience Remote Sensing Letters, 2, 311-314, 2005.
- Prigent, C., F. Chevallier, F. Karbou, P. Bauer and G. Kelly, AMSU-A land surface emissivity estimation for numerical weather prediction assimilation schemes, Journal of Applied Meteorology, 44, 416-426, 2005.
- Karbou, F., C. Prigent, L. Eymard, and J. Pardo, Microwave land emissivity calculations using AMSU measurements, IEEE TGRSE, 43, 5, 948- 959, 2005.
- Aires, F., C. Prigent, W. B. Rossow, M. Rothstein, A new neural network approach including first-guess for retrieval of atmospheric water vapor, cloud liquid water path,surface temperature and emissivities over land from satellite microwave observations, Journal of Geophysical Research, 106, 14 887-14 907, 2001.
- Prigent, C., J.P. Wigneron, W. B. Rossow, J. R. Pardo-Carrion, Frequency and angular variations of land surface microwave emissivities: Can we estimate SSM/T and AMSU emissivities from SSM/I emissivities?, IEEE Transactions on Geoscience and Remote Sensing, 38, 2373-2386, 2000.
- Prigent, C., W. B. Rossow, E.Matthews, Global maps of microwave land surface emissivities: Potential for land surface characterization, Radio Science, 33, 745-751, 1998.
- Prigent C., W. B. Rossow, E. Matthews, Microwave land surface emissivities estimated from SSM/I observations, Journal of Geophysical Research, 102, 21867-21890, 1997.

# **Annexe 2: Example for uncertainty calculations**

How are the uncertainty covariance matrices computed? The emissivities for new frequencies are first computed:

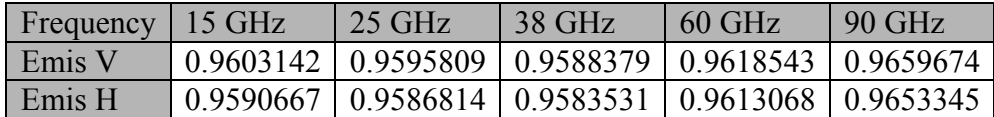

From the SSMI atlas, we have the 6x6 covariance matrix Cov<sub>SSMI</sub> and the correlation matrix Cor<sub>SSMI</sub> for the uncertainties on the 6 SSM/I channels (19, 37 and 85 GHz for both V and H polarizations).

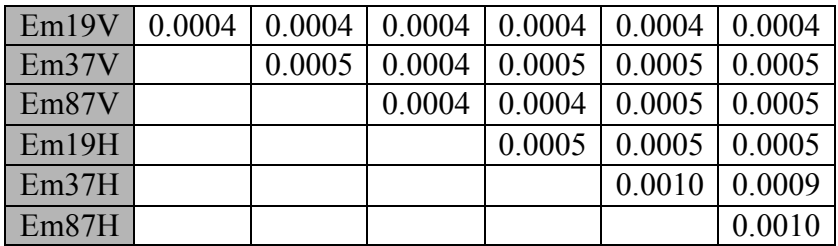

And the associated correlation matrix:

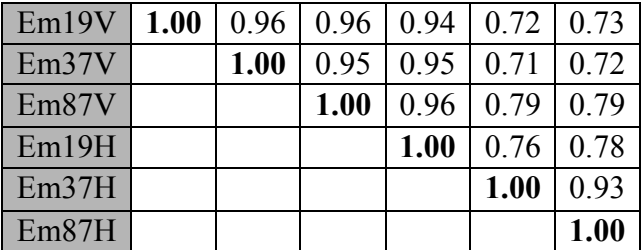

The "interpolation" matrix FIM is given by:

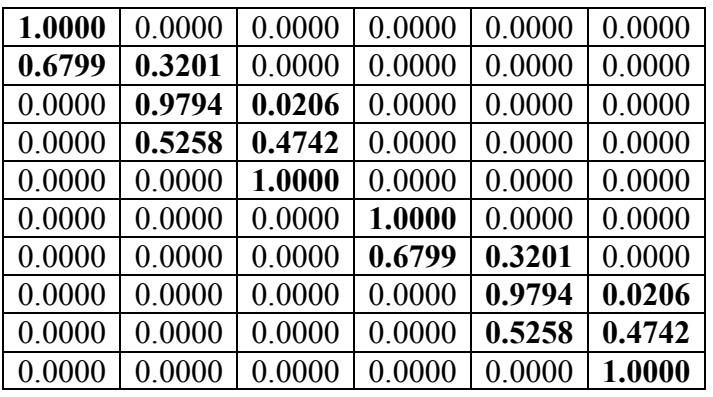

And the new covariance matrix is estimated by:

$$
\mathrm{Cov} = 10^{-4}.
$$

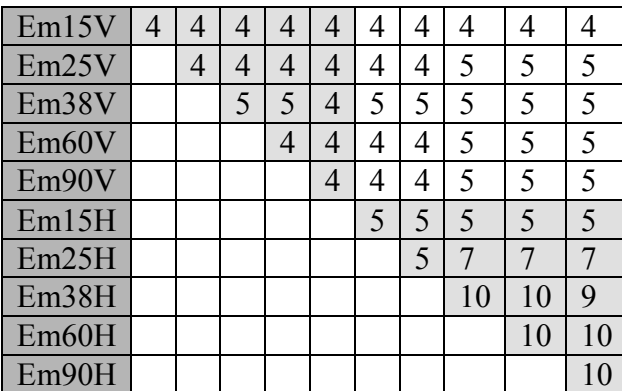

That corresponds to a correlation matrix:

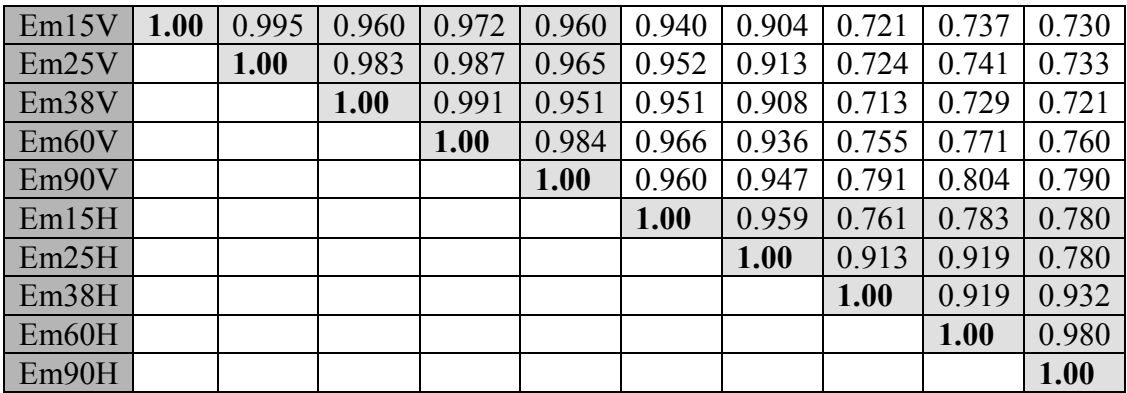